# POST /AggregatedHotCasesService.svc/ReallocateCases

Last Modified on 07/29/2018 6:04 am EDT

Reallocates selected cases to another user group.

#### Method

POST

### URL

https://localhost/Flowtime/\_vti\_bin/Flowtime/HotOperations/AggregatedHotCasesService.svc/ReallocateCases

## Request Parameters

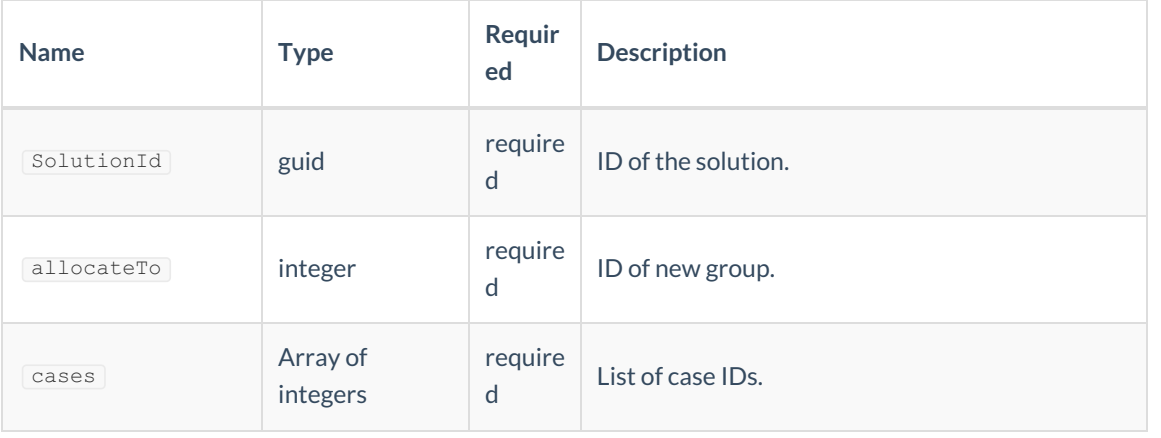

### Response Parameters

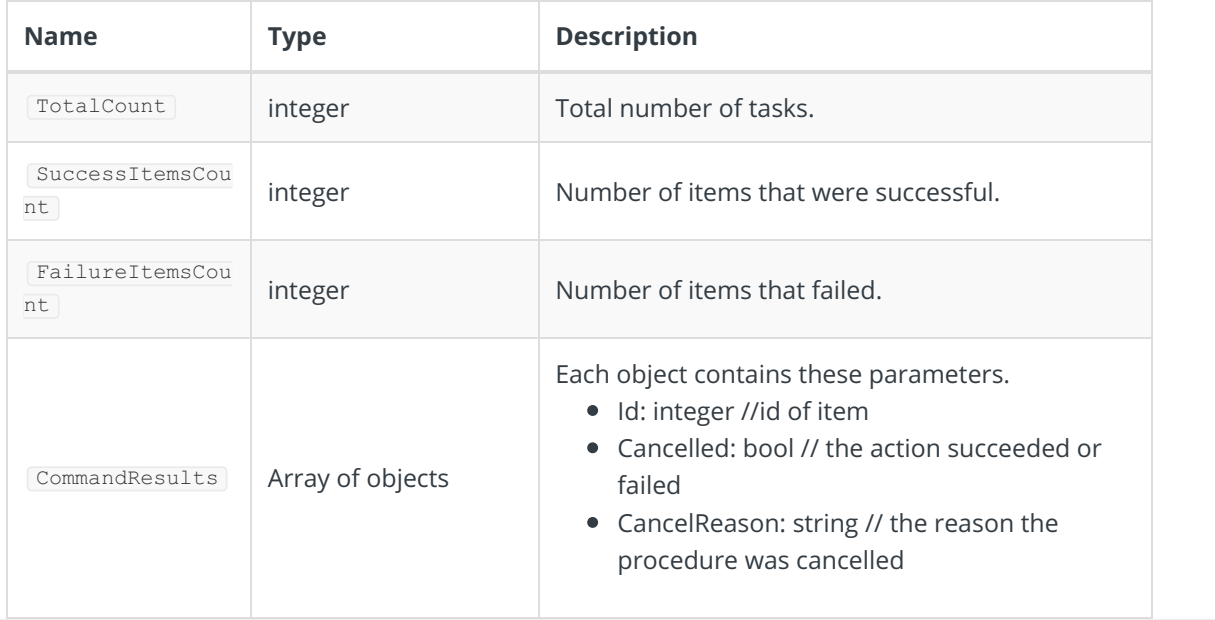